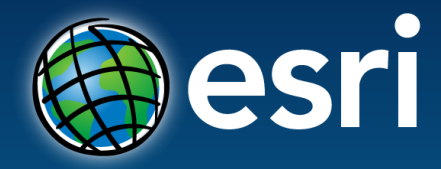

**Technical Workshops** |

# **Geodatabase – An Introduction**

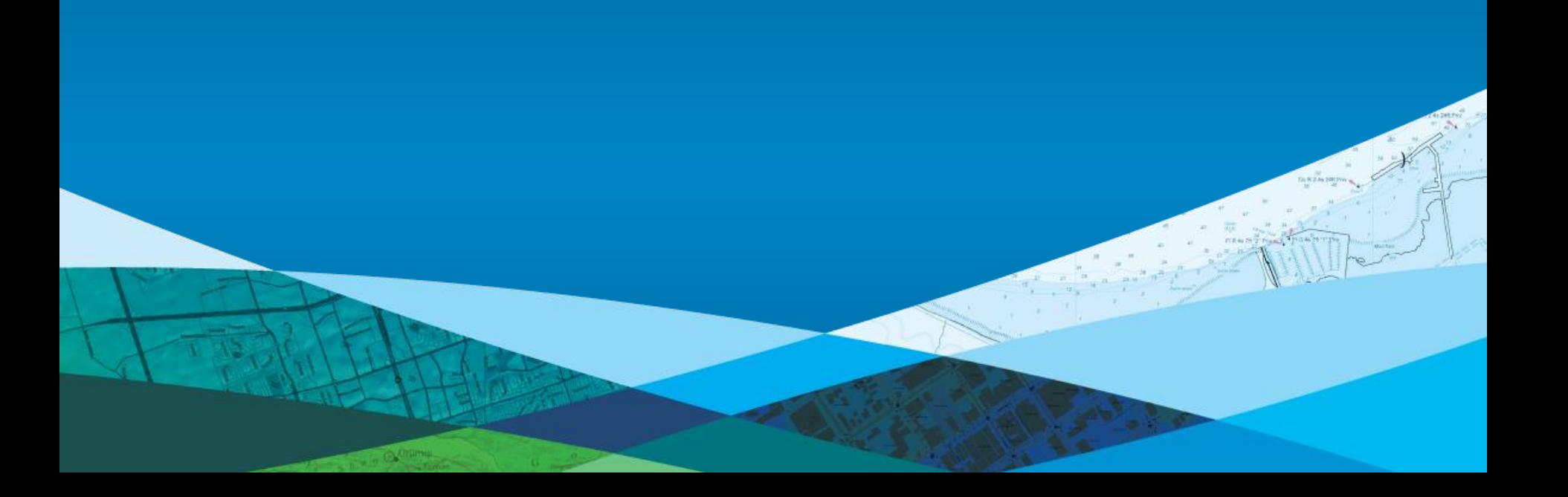

## **Session Path**

- **The Geodatabase**
	- **What is it?**
	- **Why use it?**
	- **What types are there?**
- **Inside the Geodatabase**
- **Advanced Behavior**
- **Geodatabase Extension Datasets**

### **What is the Geodatabase?**

- **Core ArcGIS data model**
	- **A comprehensive model for representing and managing GIS data**
- **A physical store of geographic data**
	- **Scalable storage model supported on different platforms**
- **A transactional model for managing GIS workflows**

• **Set of COM components for accessing data**

## **Geodatabase Data Management Approach**

- **The geodatabase is built on an extended relational database**
	- **Base relational model**
	- **Relational integrity**
	- **Base short transaction model**
	- **Supports continuous, large datasets**
	- **Reliability, Flexibility, Scalability**
- **Built on the simple feature model** - **Open access (OGC, C, COM, SQL)**

## **Geodatabase Data Management Approach…**

### • **Editing and data compilation**

- **Rich set of editing tools**
- **Maintain spatial and attribute integrity**

### • **Versioning workflows**

- **Undo and redo edits**
- **Multiple users editing the same data**
- **Archiving**
- **Distributed data management**

### • **Robust, customizable framework**

- **Build and manage your own specific GIS solution**

# **Why use the Geodatabase?**

### • **Simple!**

• **The model to best support the ArcGIS system within an organization** 

• **<http://resources.arcgis.com/en/communities/geodata/>**

# **Why use the Geodatabase?**

- Campus Viewer
- Showing business logic

## **Session Path**

- **The Geodatabase**
	- **What is it?**
	- **Why use it?**
	- **What types are there?**
- **Inside the Geodatabase**
- **Advanced Behavior**
- **Geodatabase Extension Datasets**

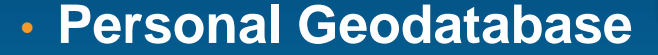

- **Single user editing**
- **Stored in MS Access**
- **Size limit of 2 GB**
- **File Geodatabase**
	- **1 TB per table**
	- **Cross platform**
- **Enterprise Geodatabase**
	- **Stored in an enterprise DBMS**
	- **Supports multi-user editing via versioning**
	- **Extremely large datasets**

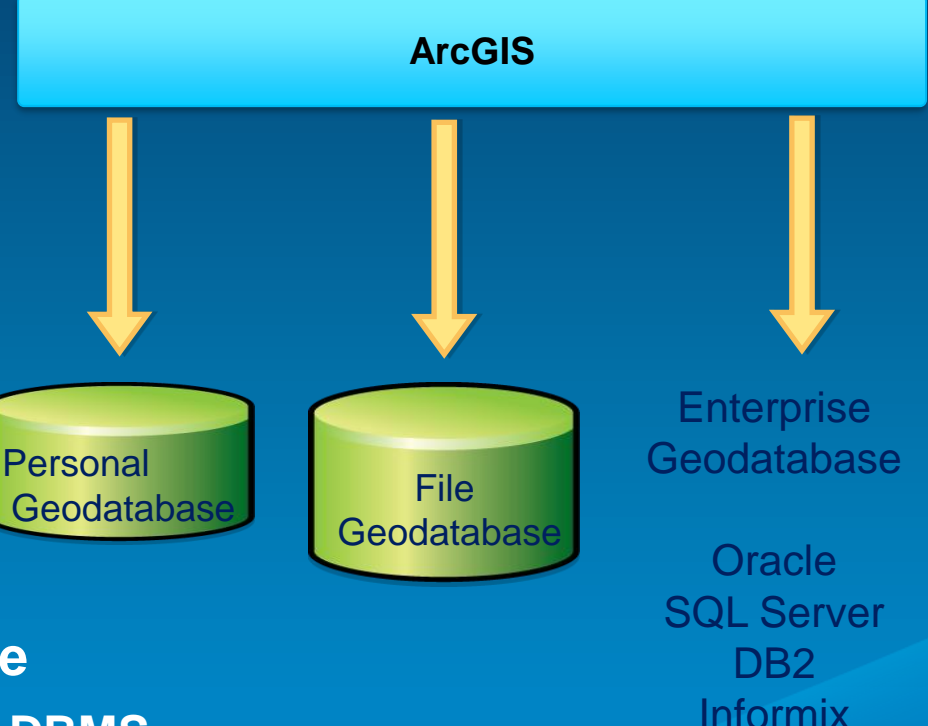

PostgreSQL

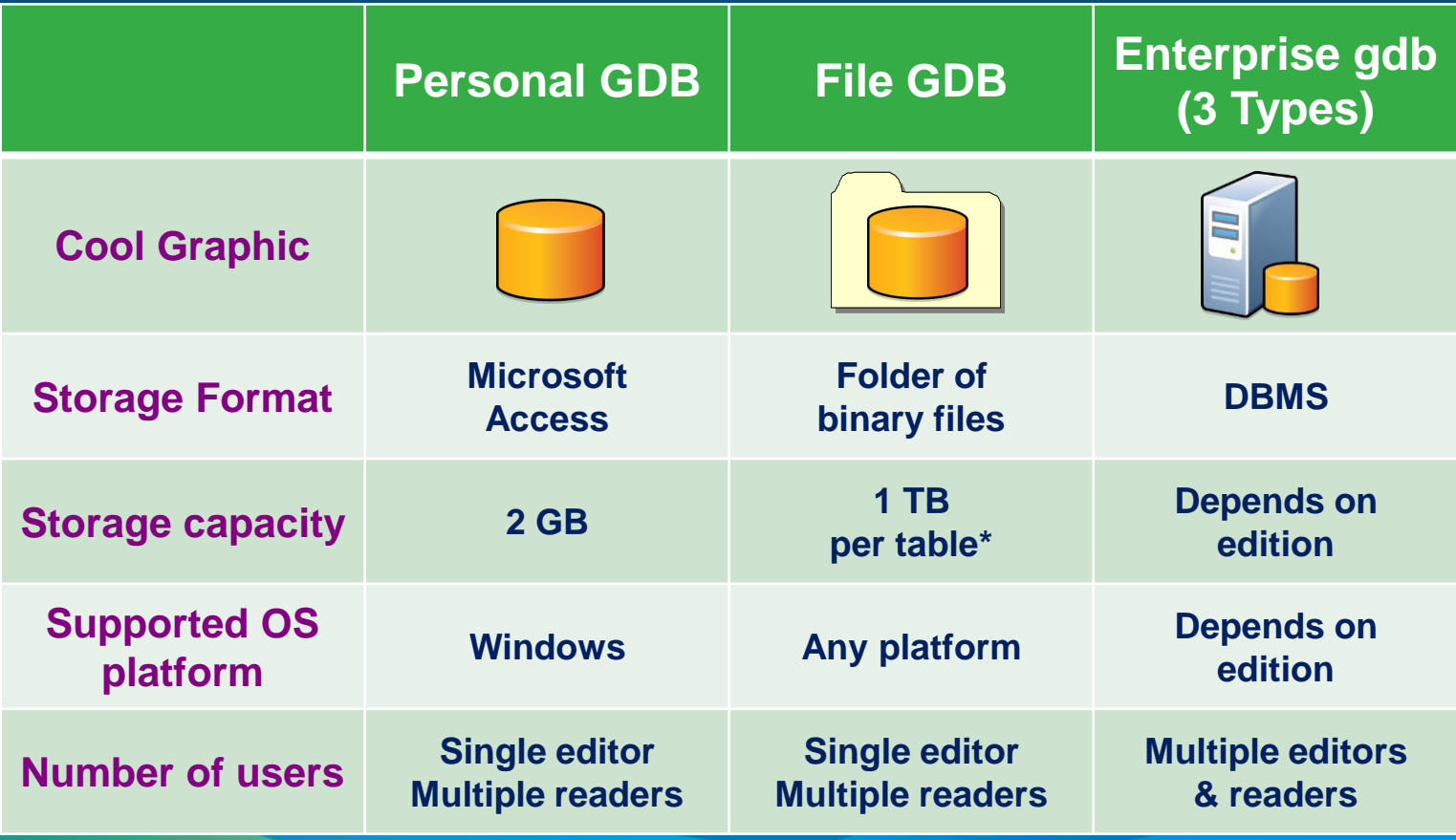

\* By default; option to have 256 TB per table

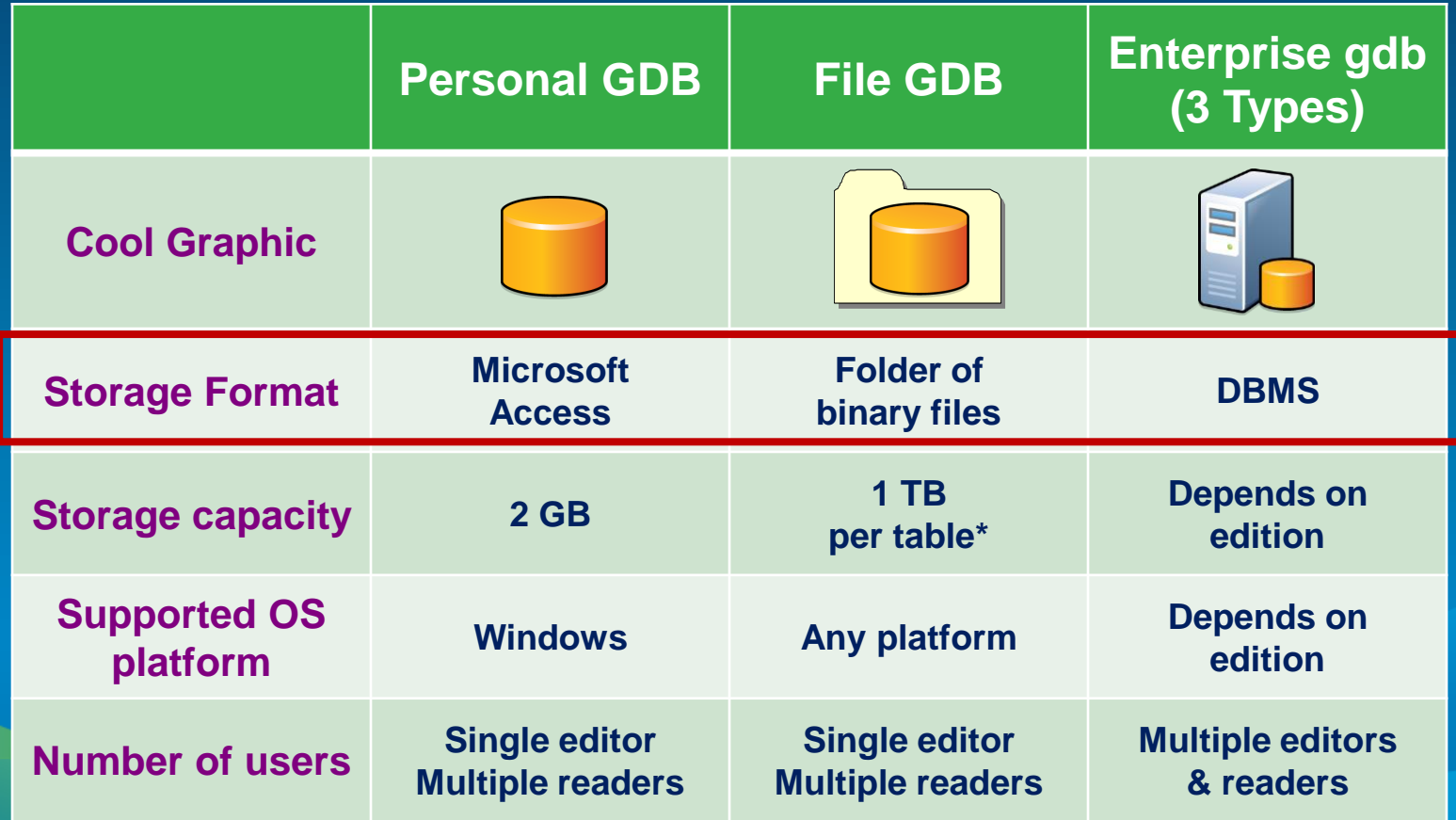

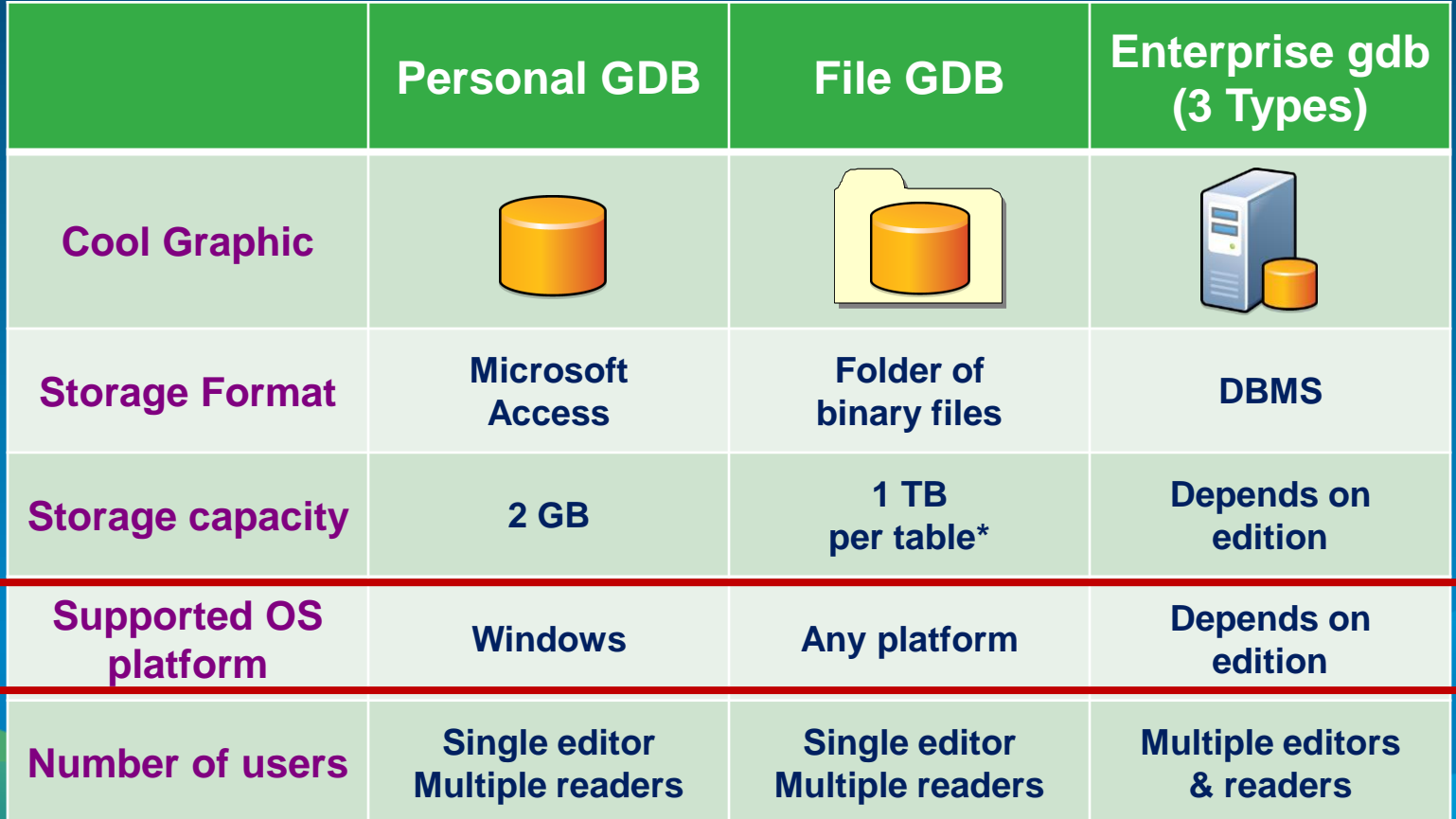

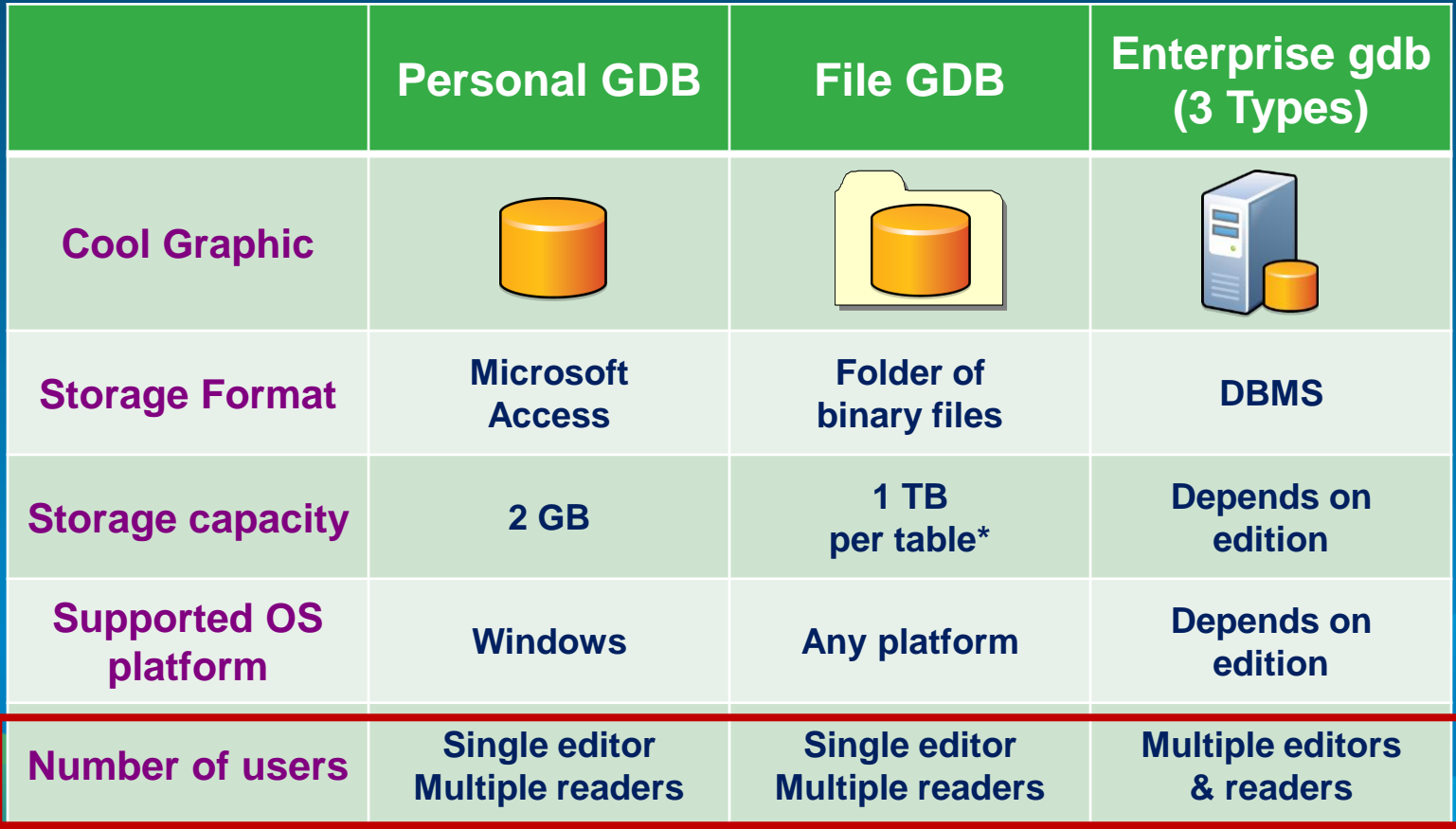

\* By default; option to have 256 TB per table

## **Geodatabase Data Management**

- **Schema is defined in ArcCatalog**
	- **Define feature classes, datasets, relationships, etc**
	- **Catalog window**
	- **Import and convert data from other formats**
	- **Shapefile**
	- **Coverage**
	- **CAD**
	- **Raster**
- **Copy and Paste**
- **ArcGIS.com**

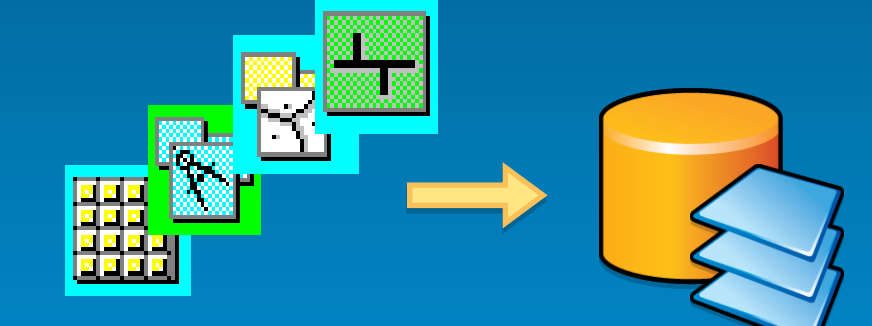

- **Import basemaps and layers from galleries, groups…**
- **Use an esri Data Model or Downloadable Template**
	- **Industry specific data models available**
	- **Download a geodatabase template from the resource centers**

### **Editing Geodatabases…**

• **ArcGIS datasets in the geodatabase are editable**

- **Modify building footprints in parcel management**
- **Add water mains to a water network**
- **Update land owners information stored in a table**
- **Etc…**
- **Transaction model for editing in ArcGIS**
	- **Edits are performed in an edit session**
		- **Open session – edit – save edits / don't save edits**
	- **A series of edit operations constitutes a transaction**
		- **The transaction is either committed or rolled back**

### **Editing Geodatabases…**

- **Personal Geodatabases**
	- **Mainly single user editing on small datasets**
	- **Multiple readers**
	- **Editing locks at geodatabase level**
		- **Two editors cannot edit within the same geodatabase at the same time**

### • **File Geodatabase**

- **Mainly single user editing small to very large datasets**
- **Multiple readers**
- **Editing locks at the dataset level** 
	- **Multiple editors cannot edit the same table or stand-alone feature class at the same time**
	- **Multiple editors cannot edit feature classes in the same feature dataset at the same time**

### **Editing Geodatabases…**

### • **Enterprise Geodatabases**

- **Extend the transaction model with Versions**
- **Multiuser editing without locking**
- **Unique isolated view of the geodatabase**

### • **Benefits of versioned editing**

- **Multiple editors, editing over long periods of time**
- **Undo / Redo**
- **Archiving**
- **Replication**

# **Creating a Geodatabase**

- Using ArcCatalog
- Creating a Geodatabase
- Loading existing data (shapefile)

# **Session Path**

- **The Geodatabase**
- **Inside the Geodatabase**
	- **Object Classes, Feature Classes, Rasters**
	- **Feature Datasets**
	- **Validation Rules**
	- **Domains, Subtypes, Relationship Classes**
	- **Annotation, Dimensions**
	- **Exploring a Geodatabase DEMO**
- **Advanced Behavior**
- **Geodatabase Extension Datasets**

### **Inside the Geodatabase**

- **A geodatabase contains datasets**
- **Datasets represent collections of information with a real-world interpretation**
- **Types of geographic datasets:**
	- **Tables, feature classes, raster**
	- **Feature datasets**
	- **Networks, Topologies, Terrains**
- **Datasets have associated information**
	- **Manage integrity, behavior, and interpretation**
	- **Domains, Relational integrity, Topology, Metadata**

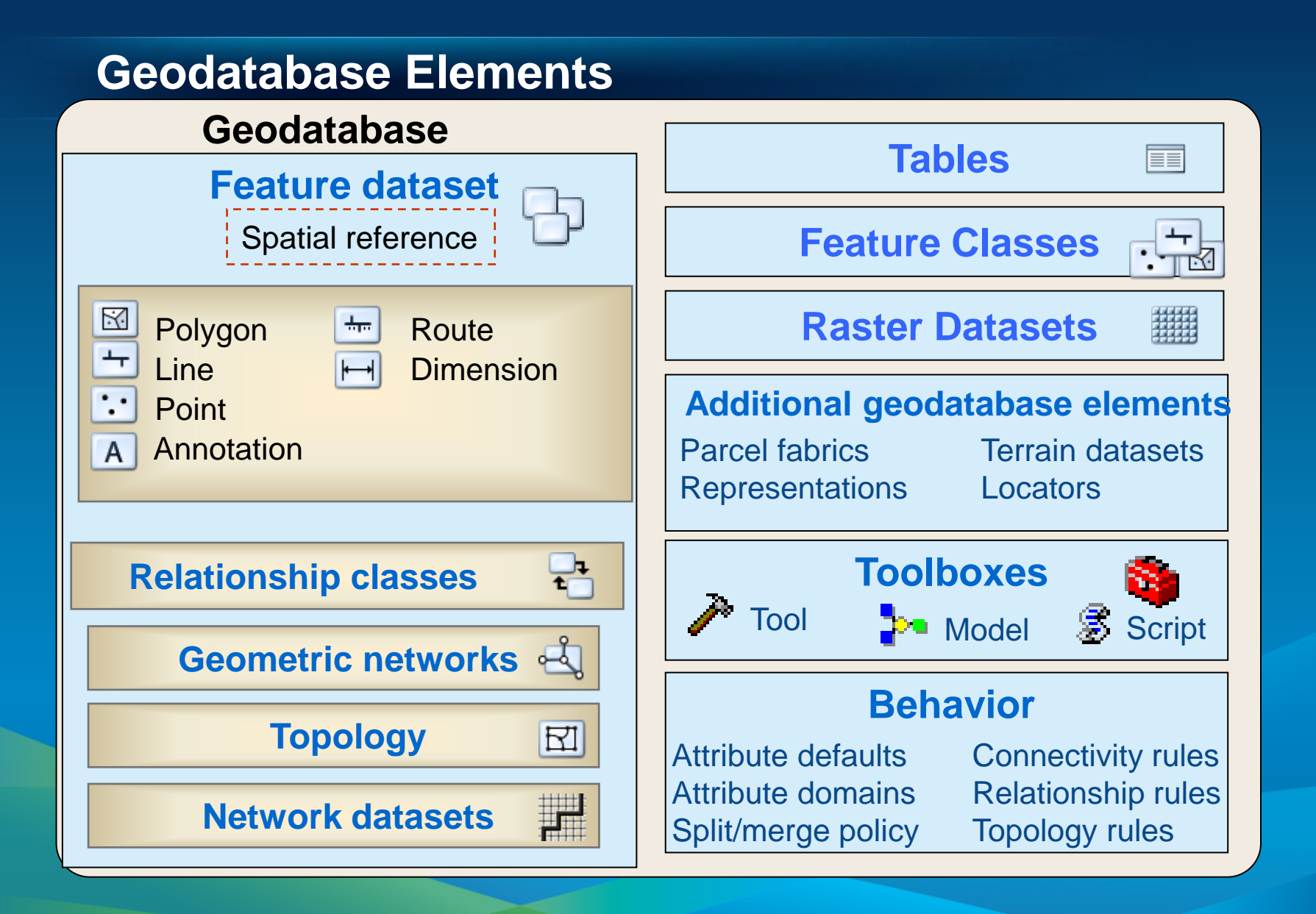

# **Objects and Object Classes – Tables**

- **Objects are entities with properties and behavior**
- **An object is an instance of an object class**
- **All objects in an object class have the same properties and behavior**

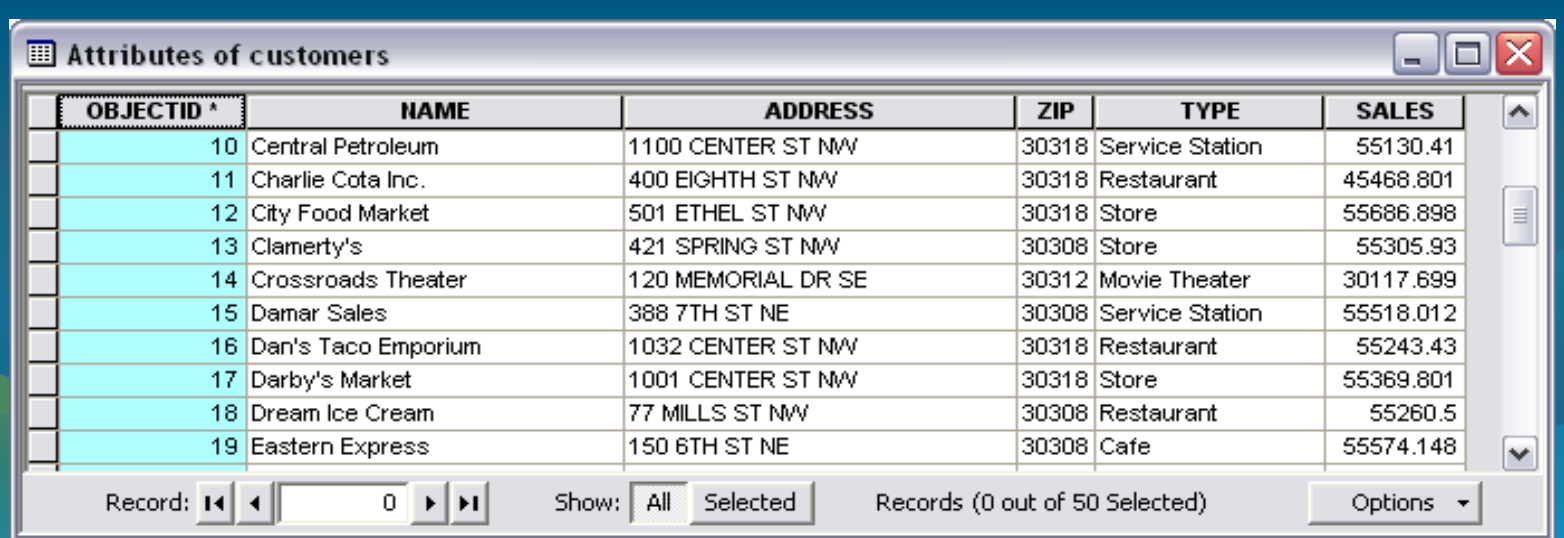

# **Features and Feature Classes**

- **Builds on the Relational Model**
- **A feature is a spatial object**
- **A feature is an instance of a feature class**
- **Extended the relational model**
	- **Geometry attribute type**

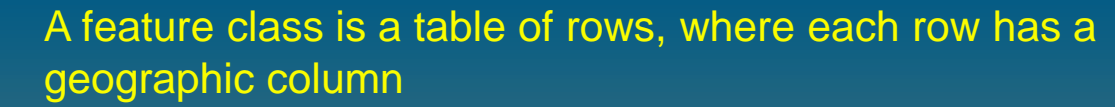

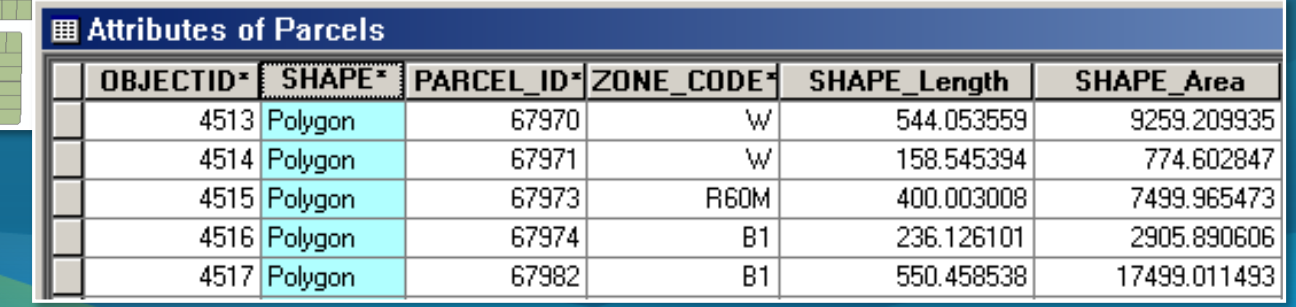

# **Geodatabase Supports Advanced Geometry**

### • **Point, lines, polygons**

- **Single and multipart features**

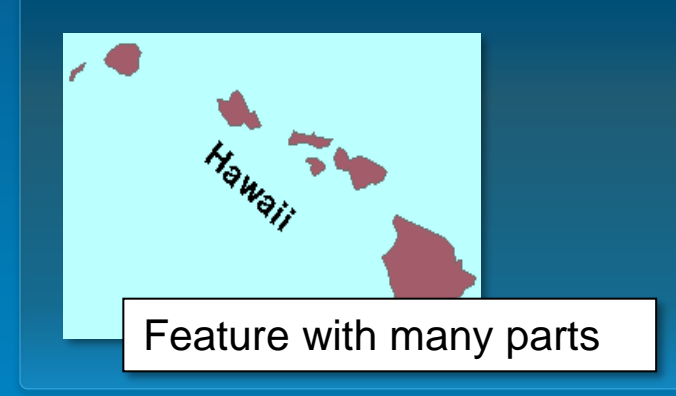

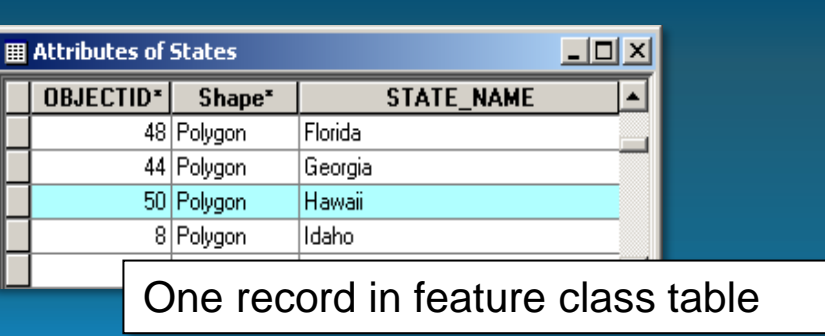

- **Text and surfaces**
- **Flexible coordinates**
	- **XY, Z, M**

### **Raster and Imagery**

- **Support for many formats**
	- **Tiff, bmp, GRID, among others**
- **Attribute field in a table**
- **Mosaic dataset**
	- **Data model for managing raster collections**
	- **Stored as a catalog, viewed as a mosaic**
	- **Advanced querying and processing**

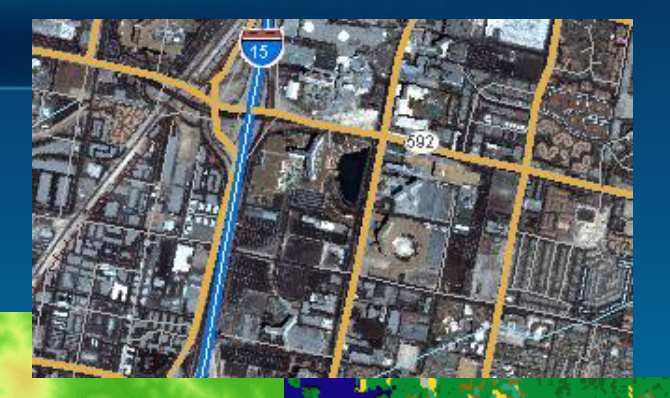

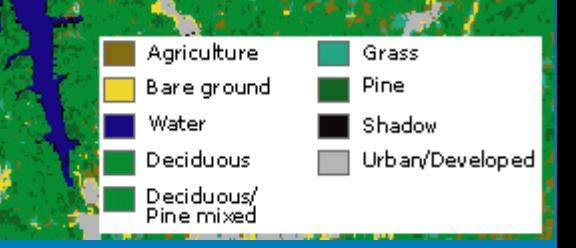

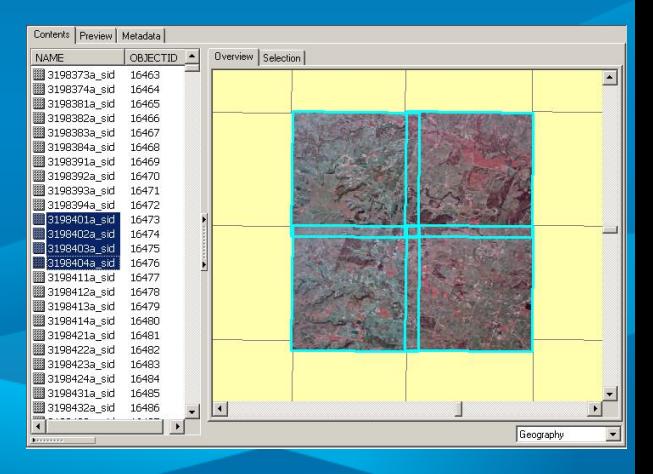

### **Feature Datasets**

• **A container object for other datasets** - **Same spatial reference**

- **Analogous to a coverage** - **Less restrictive**
- **Contain geometric networks, topologies, terrains, etc…** - **Optionally relationship classes**

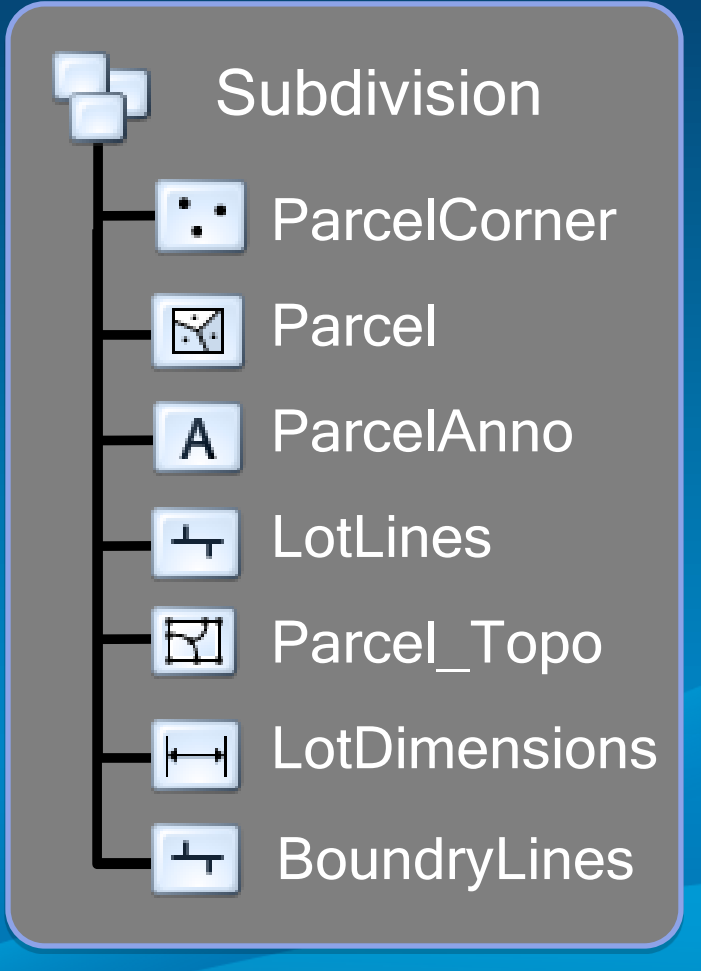

### **Validation Rules**

- **Attribute, connectivity, and relationship rules**
	- **Stored on objects as part of the geodatabase**
- **Predefined, parameter driven**
	- **Attribute range rule**
	- **Attribute set rule**
	- **Connectivity rule**

• **Perform custom validation by writing code**

### **Domains**

- **Describe the legal values of a field type**
	- **Used to ensure attribute integrity**
- **Defined at the geodatabase level**
- **Types of domains:**
	- **Range**
		- **Valid values between a min / max range**
		- **A tree can have a height between 0 and 300 feet**
		- **A road can have between one and eight lanes**
	- **Coded Value**
		- **Valid values chosen from a set list**
			- **A tree can be of type oak, redwood, or plain**
		- **A road can be made of dirt, asphalt, or concrete**

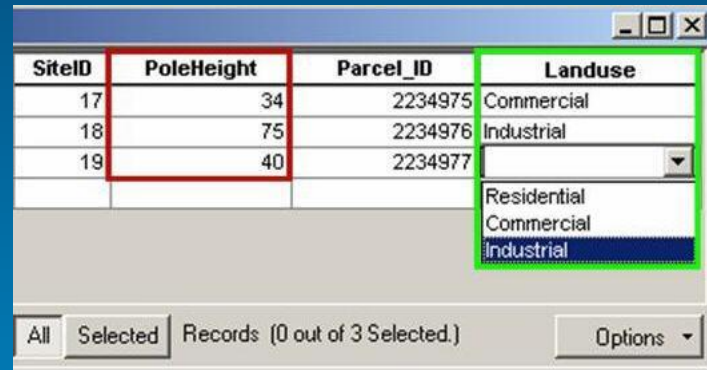

# **Subtypes**

- **Categorize objects or features into groups**
	- **Share the same attributes**
- **Defined at the class level**
- **Select a field to base the subtype on**
	- **Short or long integer field**
	- **Can have different default values and domains for each field**
	- **Can define behavior rules between subtypes**

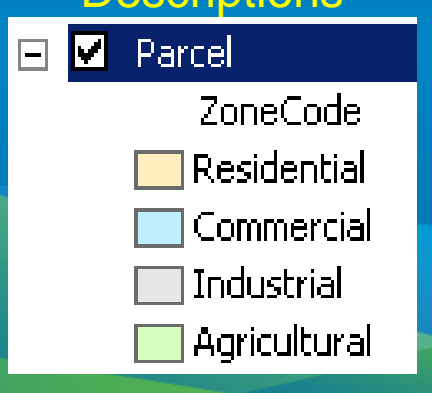

### Descriptions **Codes**

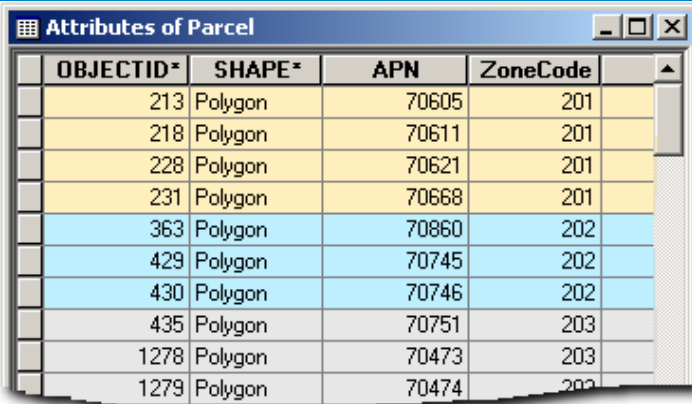

## **Relationship Classes**

- **Association between objects in one class and another**
	- **A class may participate in multiple relationship classes**
- **Simple relationships**
- **Composite relationships**
	- **Related objects can message each other**
	- **Can trigger behavior (cascade delete, move to follow, custom, etc.)**
- **Associate rules with relationship classes**
	- **Each Parcel can have between 1 to 3 Buildings**

![](_page_29_Picture_9.jpeg)

ParcelToBuilding

![](_page_29_Picture_62.jpeg)

![](_page_29_Picture_63.jpeg)

## **Relationship Classes**

- **Association between objects in one class and another**
	- **A class may participate in multiple relationship classes**
- **Simple relationships**
- **Composite relationships**
	- **Related objects can message each other**
	- **Can trigger behavior (cascade delete, move to follow, custom, etc.)**
- **Associate rules with relationship classes**
	- **Each Parcel can have between 1 to 3 Buildings**

![](_page_30_Picture_63.jpeg)

**ParcelToBuilding** 

![](_page_30_Picture_64.jpeg)

![](_page_30_Picture_65.jpeg)

### **Annotation**

- **Annotation feature classes**
	- **Placing text and graphics on the map**
	- **Feature linked or Non-feature linked**
- **Composite relationship manages link**
- **Can store text as well as other graphics**
	- **Lines, arrows, boxes, etc…**
	- **Visible scale range**

![](_page_31_Figure_8.jpeg)

### **Dimension Features**

- **Type of annotation that displays specific distances on a map**
- **Graphic features stored in a dimension feature class**
	- **Can be created automatically from features**
	- **Set of editing tools**
	- **Define a style, description of symbology**

![](_page_32_Figure_6.jpeg)

### **Object Behavior**

### • **You can:**

- **Control the default value and acceptable values for any attribute. (Domains)**
- **Partition the objects into like groups. (Subtypes)**
- **Instantiate classes with predefined behavior. (Dimensions and Annotation)**
- **Control the general relationships in which an object can participate. (Relationship Classes)**

• **Out of the Box in ArcGIS!**

- **Configuarable, no programming required**

# **Exploring a Geodatabase**

- Tables / Feature Classes
- Subtypes
- Domains
- Relationship Classes

# **Session Path**

- **The Geodatabase**
- **Inside the Geodatabase**
- **Advanced Behavior**
	- **Attachments**
	- **Geometric Networks**
	- **Network Datasets**
	- **Geodatabase Topology**
	- **Advanced Behavior DEMO**

• **Geodatabase Extension Datasets**

### **Attachments**

- **Associate any type of file with a feature**
- **Available on a Feature Identify**
- **In ArcMap if the file type is known by Windows it can be directly accessed.**Microsoft Of...  $\mathbf{x}$

![](_page_36_Picture_37.jpeg)

![](_page_36_Picture_5.jpeg)

## **Geometric Networks**

- **Uses edges and junctions to model network systems**
- **Built in a feature dataset**
	- **Each feature class has a role in the network**
- **Connectivity relationships between feature classes**
	- **Based on geometric coincidence**
	- **Can associate connectivity rules with the network**
	- **Connectivity is maintained on the fly**

![](_page_37_Figure_8.jpeg)

Water junction fittings (Points)

![](_page_37_Picture_57.jpeg)

![](_page_37_Picture_58.jpeg)

### Water services (Lines)

![](_page_37_Picture_59.jpeg)

## **Geometric Networks**

- **A geometric network is associated with a logical network**
	- **Each network feature is associated with one or more elements in the logical network**
- **Trace solvers on the logical network provide**
	- **Connectivity tracing, cycle detection, flow directions**
	- **Upstream / downstream tracing, isolation tracing**

![](_page_38_Figure_6.jpeg)

![](_page_38_Figure_7.jpeg)

![](_page_38_Figure_8.jpeg)

### **Network Datasets**

- **Network designed for the transportation industry**
- **Multimodal scenarios**
- **Edges & Junctions**
- **Attributes**
	- **Properties to control traversability**
	- **Travel time, restrictions, speeds**
	- **On-the-fly calculation of costs**
	- **Improves analysis**

![](_page_39_Figure_9.jpeg)

## **Network Dataset Functionality**

- **Multimodal**
	- **Points span multiple connectivity groups**
	- **Used to create connectivity between lines in different groups**

![](_page_40_Picture_4.jpeg)

- **Turns**
	- **Turns do not alter connectivity, but traversability (e.g. U-Turn restriction)**

![](_page_40_Figure_7.jpeg)

![](_page_40_Figure_8.jpeg)

## **Geodatabase Topology**

- **A topology manages a set of simple feature classes that share geometry**
- **Topology is used to:**
	- **Constrain how features share geometry**
	- **Define data integrity rules**
	- **Control editing tools**
	- **Validate features**
	- **Ensure the quality of your data**

![](_page_41_Figure_8.jpeg)

### **Topological Integrity**

- **Create topologies in a feature dataset**
	- **Participating feature classes / subtypes**
	- **Cluster tolerance, ranks and rules**
		- **Cluster Tolerance for XY and Z**
- **Define rules when creating the Topology**
	- **Rules are evaluated during validation**
- **Violations are expressed as error features**
	- **Managed in the database as a part of the topology**
	- **Error and Exceptions**
	- **Examine and Fix errors in ArcMap**

## **Topology Error Examples**

- **Rules enforced to maintain topological integrity**
	- **25+ topology rules in ArcGIS**

![](_page_43_Figure_3.jpeg)

## **Editing with a Topology**

### • **Editing creates a dirty area**

- **Area has been edited and may contain errors**
- **Can be symbolized**
- **Errors are found during validation**
	- **Errors have properties** 
		- **What rule was violated**
		- **Which feature(s) created the error**
- **Your options:**
	- **Ignore the error**
	- **Mark as exception**
	- **Fix the error**

![](_page_44_Figure_12.jpeg)

# **Exploring a Geodatabase**

- Topology
- Geometric Network
- Attachments

# **Session Path**

- **The Geodatabase**
- **Inside the Geodatabase**
- **Advanced Behavior**
- **Geodatabase Extension Datasets**
	- **Terrains**
	- **Cartographic representations**
	- **Parcel fabrics**
	- **Geocoding**

## **Terrains**

- **Massive point datasets, multi-resolution, on-the-fly TIN**
	- **Dataset for modeling 3D surfaces**
	- **Modeled within a feature dataset**
	- **User defined terrain (pyramid) levels**
		- **Different resolutions & vertical tolerances**
- **Requires 3D Analyst**
	- **Extension to define & edit**
	- **No license needed to view**

![](_page_47_Picture_9.jpeg)

# **Cartographic Representations**

- **Property of a feature class**
	- **Stores info about feature symbology**
- **One feature class – multiple representations**
- **Rules and overrides**
- **Representation Management Toolset**

![](_page_48_Figure_6.jpeg)

### **Parcel Fabric**

- **Solution for parcel data management**
	- **Pre-10.0 requires the Survey Analyst extension**
	- **As of 10.0 no longer requires the extension**
- **Storage, maintenance and editing of parcels**
- **Create in a feature dataset**
- **Parcel editor toolbar**
	- **Streamline workflows**
	- **Increase spatial accuracy**

![](_page_49_Figure_9.jpeg)

## **Geocoding**

- **Address matching and location services**
	- **Use a locations description to find a location**
		- **Coordinates, street name, place name**
		- **Points of Interest, addresses**
- **Address locators**
	- **Rules for interpreting addresses**

![](_page_50_Picture_7.jpeg)

- **Parsing and matching address elements**

- **Standard street components**
- **Reference map data**

![](_page_50_Figure_11.jpeg)

### **Summary**

### • **The Geodatabase**

- **Data model, Storage, Transaction model, COM components**

### • **Inside the Geodatabase**

- **Datasets, Validation rules, data behavior and integrity**

### • **Advanced Behavior**

- **Geometric Networks, Network Datasets, and Topology**

### • **Geodatabase Extension Datasets**

- **Terrains, Representations, Parcel fabrics, Geocoding**

### **Other Geodatabase Resources**

- **Geodatabase Island in the Showcase Area Meet the specialists!**
- **Geodatabase Resource Center**
- **Inside the Geodatabase Blog**
- **ArcGIS.com**
- **Check out the Demo Theatre schedules at the Islands in the Showcase Area**